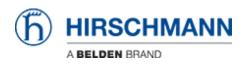

Knowledgebase > Products > Industrial HiVision > Configuration Signature Check

# Configuration Signature Check

- 2018-02-21 - Industrial HiVision

As of v6.0 IHV is able to monitor the configuration signature of a device (Platform4,

Platform5, EAGLE)

Therefor the signature is stored in a property.

The standard polling/status configuration can be used for comparing the configuration signature to the reference signature.

This lesson describes how to set a reference value of the configuration signature and how differences are displayed.

#### **Configuration Signature Properties**

| Status N                                                                                                    | Connections Properties Security St | Reveal                                                                                  |                                                                                                    |                                                                                            |
|----------------------------------------------------------------------------------------------------|------------------------------------|-----------------------------------------------------------------------------------------|----------------------------------------------------------------------------------------------------|--------------------------------------------------------------------------------------------|
| Interfaces                                                                                                    |                                    |                                                                                         |                                                                                                    |                                                                                            |
| Configuration File                                                                                                    | Current Configuratio               |                                                                                         |                                                                                                    |                                                                                            |
| Configuration Sec                                                                                                    | value all the be                   |                                                                                         |                                                                                                    |                                                                                            |
| Serial Number                                                                                                    | 945434099010402711                 |                                                                                         |                                                                                                    |                                                                                            |
| Temperature                                                                                                    |                                    |                                                                                         |                                                                                                    |                                                                                            |
| OR Cade                                                                                                    | B4043400 - 550-24                  | ~                                                                                       |                                                                                                    |                                                                                            |
| System Start                                                                                                    | 2015-04-24-09-37745                | 172.16.1.220 - Configs                                                                  | anation Signature Properties                                                                                                    | 22                                                                                         |
| Contact                                                                                                    | Hisdware Automat                   | 1                                                                                       |                                                                                                    |                                                                                            |
| Location                                                                                                    | Hirschmann Railswitch              | Property                                                                                |                                                                                                    |                                                                                            |
| Name                                                                                                    | R0-276020                          | - Current                                                                               | 172.16.1.220                                                                                                    |                                                                                            |
| Location Country                                                                                                    | des.                               |                                                                                         |                                                                                                    |                                                                                            |
| Chemin                                                                                                    | P520-2400H2                        | Property:                                                                               | Configuration Signature                                                                                                    |                                                                                            |
| Freduct                                                                                                    | 8520                               |                                                                                         |                                                                                                    |                                                                                            |
| Vendor                                                                                                    | History                            | Digitize                                                                                |                                                                                                    |                                                                                            |
| Autoconfig Adapt                                                                                                    |                                    |                                                                                         |                                                                                                    |                                                                                            |
| Agent                                                                                                    |                                    | Nane                                                                                    |                                                                                                    |                                                                                            |
| Configuration Sta                                                                                                    | tua Savad                          | low:                                                                                    |                                                                                                    |                                                                                            |
| Fort24                                                                                                    |                                    |                                                                                         | 50 50                                                                                                    |                                                                                            |
| Port 23                                                                                                    |                                    |                                                                                         |                                                                                                    |                                                                                            |
| Port 22                                                                                                    |                                    |                                                                                         | Testistic Alexinant                                                                                                    |                                                                                            |
| Fort 21                                                                                                    |                                    |                                                                                         | 2                                                                                                    |                                                                                            |
| Port 30                                                                                                    |                                    | 16.0                                                                                    | 2                                                                                                    |                                                                                            |
| Port 19                                                                                                    |                                    |                                                                                         |                                                                                                    |                                                                                            |
| <ul> <li>Port 35</li> </ul>                                                                                                    |                                    | Current Takes                                                                           | d0 £2 eo be Rekal                                                                                                    |                                                                                            |
| <ul> <li>Fort 17</li> </ul>                                                                                                    |                                    |                                                                                         |                                                                                                    |                                                                                            |
| Port 25                                                                                                    |                                    | -                                                                                       |                                                                                                    |                                                                                            |
| Port 15                                                                                                    |                                    | 4                                                                                       |                                                                                                    |                                                                                            |
| Port 14                                                                                                    |                                    | 4                                                                                       |                                                                                                    |                                                                                            |
| Port 13                                                                                                    |                                    | 1                                                                                       |                                                                                                    | Community of the second second second                                                      |
| Port 12                                                                                                    |                                    | 1                                                                                       | Apr 27, 2015 12:49:13/PM                                                                                                    | 172.15.1.229 - Configuration Signature Status Config                                       |
| Port 11                                                                                                    |                                    | in starp.                                                                               | April 20, 2010 12 Million                                                                                                    | hipely                                                                                     |
| Port 10                                                                                                    |                                    | 1 talac                                                                                 | Change After Trap                                                                                                    |                                                                                            |
| Fort 9                                                                                                    |                                    | 1                                                                                       |                                                                                                    | Componenti 172.36.1.320                                                                    |
|                                                                                                    |                                    | •                                                                                       | 1 Pal                                                                                                    |                                                                                            |
| Port 8                                                                                                    |                                    |                                                                                         |                                                                                                    | Property Configuration Stration                                                            |
| Port 7                                                                                                    |                                    | Colora Indexes                                                                          |                                                                                                    | Property: Configuration Signature                                                          |
| Port 6                                                                                                    |                                    | Foling Interval:                                                                        | 1 Hars -                                                                                                    |                                                                                            |
| Port 6<br>Fort 5                                                                                                    |                                    |                                                                                         |                                                                                                    | Status Carlig                                                                              |
| Port 6<br>Port 6<br>Port 5<br>Port 9                                                                                                    |                                    | History:                                                                                | 1 Harz •                                                                                                    | Status Carlig                                                                              |
| Port 7<br>Port 6<br>Port 5<br>Port 4<br>Port 3                                                                                                    |                                    |                                                                                         | 1 Harz •                                                                                                    | Status Carlig                                                                              |
| Peril 7<br>Port 6<br>Port 5<br>Peril 4<br>Poril 3<br>Port 2                                                                                                    |                                    | Helbrys<br>Duffer Stati                                                                 | 1 Hours -<br>[] Feand 200                                                                                                    | Status Carlig                                                                              |
| Port 7<br>Port 6<br>Port 5<br>Port 3<br>Port 3<br>Port 2<br>Port 1                                                                                                    |                                    | History:                                                                                | 1 Hours -<br>[] Feand 200                                                                                                    | Status Carlig                                                                              |
| Part 7<br>Part 6<br>Part 5<br>Part 4<br>Part 3<br>Part 2<br>Part 2<br>Part 1                                                                                                    |                                    | Helbry:<br>Duffer Stee<br>Shew Yake in Taolog ofi                                       | 1 Hours -<br>[] Feand 200                                                                                                    | Status Carlig                                                                              |
| Part 7<br>Port 6<br>Part 5<br>Part 5<br>Part 4<br>Part 3<br>Part 2<br>Part 2<br>Part 1<br>Power Supply 2                                                                                                    |                                    | Helbrys<br>Duffer Stati                                                                 | 1 Hours -<br>[] Feand 200                                                                                                    | Status Carlig                                                                              |
| Port 7<br>Port 6<br>Port 5<br>Port 5<br>Port 3<br>Port 2<br>Port 2<br>Port 1<br>Port 2<br>Port 2<br>Port 2<br>Port 2<br>Port 2<br>Port 2<br>Port 2<br>Port 5                                                                                                    |                                    | Hottary:<br>Durfter Stree<br>Show Take in Taulity of<br>Status                          | 1 Fourie - Three Street Street | Status Carlig                                                                              |
| Peri 7<br>Port 6<br>Port 5<br>Port 3<br>Port 3<br>Port 2<br>Port 1<br>Port 2<br>Port 1<br>Port 2<br>Port 1<br>Port 2<br>Port 1<br>Port 2<br>Port 5<br>Port 5<br>Port 4<br>Port 3<br>Port 5<br>Port 5<br>Port 5<br>Port 3<br>Port 3<br>Port 5<br>Port 5                                                                                                    |                                    | Hotary:<br>Doffer See:<br>Show Yake in Tankto off<br>Status<br>Current Batus            | 1 Fours -                                                                                                    | Batus Carly<br>Rafinance Induct 40: 52: en: be<br>Valer Status                             |
| Port 7<br>Port 6<br>Port 5<br>Port 5<br>Port 3<br>Port 2<br>Port 2<br>Port 1<br>Port 2<br>Port 5<br>Port 2<br>Port 2<br>Port 2<br>Port 2<br>Port 2<br>Port 2<br>Port 6<br>Port 5                                                                                                    |                                    | Hotary:<br>Doffer See:<br>Show Yake in Tankto off<br>Status<br>Current Batus            | 1 Pours                                                                                                    | Batus Carly<br>Raferon Yolus 60 52 eo tre<br>Value Stelan                                  |
| Peri 7<br>Port 6<br>Port 5<br>Port 3<br>Port 3<br>Port 2<br>Port 1<br>Port 2<br>Port 1<br>Port 2<br>Port 1<br>Port 2<br>Port 1<br>Port 2<br>Port 5<br>Port 5<br>Port 4<br>Port 3<br>Port 5<br>Port 5<br>Port 5<br>Port 3<br>Port 3<br>Port 5<br>Port 5                                                                                                    |                                    | Hetery:<br>Doffer See:<br>Shew Yake in Tuellip of<br>Status<br>Concert Status<br>Status | 1 Fours                                                                                                    | Batus Carly<br>Rafinance Induct 40: 52: en: be<br>Valer Status                             |
| Peri 7<br>Port 6<br>Port 5<br>Port 3<br>Port 3<br>Port 2<br>Port 1<br>Port 2<br>Port 1<br>Port 2<br>Port 1<br>Port 2<br>Port 1<br>Port 2<br>Port 5<br>Port 5<br>Port 4<br>Port 3<br>Port 5<br>Port 5<br>Port 5<br>Port 3<br>Port 3<br>Port 5<br>Port 5                                                                                                    |                                    | Hetery:<br>Doffer See:<br>Shew Yake in Tuellip of<br>Status<br>Concert Status<br>Status | 1 Pours                                                                                                    | Batus Carly<br>Raferon Yolus 60 52 eo tre<br>Value Stelan                                  |
| Peri 7<br>Port 6<br>Port 5<br>Port 3<br>Port 3<br>Port 2<br>Port 2<br>Port 1<br>Port 2<br>Port 1<br>Port 2<br>Port 5<br>Port 9<br>Port 9<br>Po |                                    | Hetery:<br>Doffer See:<br>Shew Yake in Tuellip of<br>Status<br>Concert Status<br>Status | 1 Fours                                                                                                    | Batus Carling<br>Rafinance Induct all: E2 en ite<br>Value Status<br>Value Rafinance Induct |
| Peri 7<br>Port 6<br>Port 5<br>Port 3<br>Port 3<br>Port 2<br>Port 1<br>Port 2<br>Port 1<br>Port 2<br>Port 1<br>Port 2<br>Port 1<br>Port 2<br>Port 5<br>Port 5<br>Port 4<br>Port 3<br>Port 5<br>Port 5<br>Port 5<br>Port 3<br>Port 3<br>Port 5<br>Port 5                                                                                                    |                                    | Hetery:<br>Doffer See:<br>Shew Yake in Tuellip of<br>Status<br>Concert Status<br>Status | 1 Fours                                                                                                    | Batus Carling<br>Rafinance Induct all: E2 en ite<br>Value Status<br>Value Rafinance Induct |

- 1. double click on the property **Configuration Signature**
- 2. press reload to download the current configuration signature from the device
- 3. tick check box **Determine Status**
- 4. open the status configuration
- 5. set the current value as reference value

### Change the configuration

| Мар    | list D | evices Ports Connections P                                                                                 | roperties Security Status                                                                                  |                                                                           |                                                                      |                   |
|--------|--------|----------------------------------------------------------------------------------------------------|----------------------------------------------------------------------------------------------------|---------------------------------------------------------------------------|----------------------------------------------------------------------|-------------------|
| Type A | Status | Name                                                                                                    | value                                                                                                    | Reason                                                                    |                                                                      |                   |
|        | Š      | Interfaces<br>Configuration File<br>Configuration Signature<br>Serial Number<br>Temperature                |                                                                                                    | 172.16.1.220 - Locatio                                                    | n: Properties                                                        |                   |
| N N N  |        | QR Code<br>System Start<br>Contact<br>Locasion<br>Name                                                     | 943434999+R520-24<br>2015-04-24.09:37:07 -<br>Hirschmann Autonati<br>Hirschmann Raiswitch -<br>RS-256ED8 - | Property:                                                                 | 172.16.1.220<br>Location                                             |                   |
|        |        | Location Coordinates<br>Chassis<br>Product<br>Vendor<br>Autoconf gAdapter<br>Agent<br>Configuration Status | RS20-2400M2<br>RS20<br>Hirschmann<br>Saved                                                                 | Ditplay Name:<br>Icon:                                                    |                                                                      |                   |
|        |        | Port 24<br>Port 23<br>Port 22<br>Port 21<br>Port 20<br>Port 19<br>Port 18<br>Port 17<br>Port 16            |                                                                                                    | Timestamp:                                                                | Neckartendingen<br>Apr 27, 2015 12:00:15<br>Change After Trap<br>Pol | Relaad Write      |
|        |        | Part 15<br>Part 14<br>Part 13<br>Part 12<br>Part 12<br>Part 10<br>Part 10<br>Part 9<br>Part 8              | -                                                                                                    | Pailing Interval:<br>History:<br>Buffer Size:<br>Show Value in Tooltp of: | Record 100                                                           | Show              |
|        |        | Port 7<br>Port 6<br>Port 5<br>Port 4<br>Port 3<br>Port 2<br>Port 1<br>Port 2<br>Port 1                     |                                                                                                    | Status<br>Current Status:<br>Status:                                      | No Status Determine Forward Status Up 4                              | Status Carrilg    |
|        | 3      | Power Supply 2<br>Power Supply 1<br>Relay 1<br>Security                                                    | -<br>-<br>Warring (                                                                                        | Sanstuk 172 16 1 201 Sanst                                                |                                                                      | Apply Cancel Help |

Change the device configuration e.g. the device location:

- 1. double click the property location
- 2. change the current value
- 3. press write
- 4. close the dialog with ok

## MultiConfig

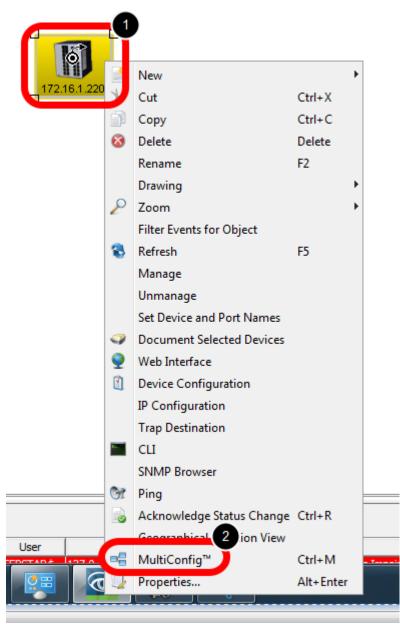

- 1. right click the device on which you just changed the location property
- 2. select MultiConfig from the context menu

## Save the configuration

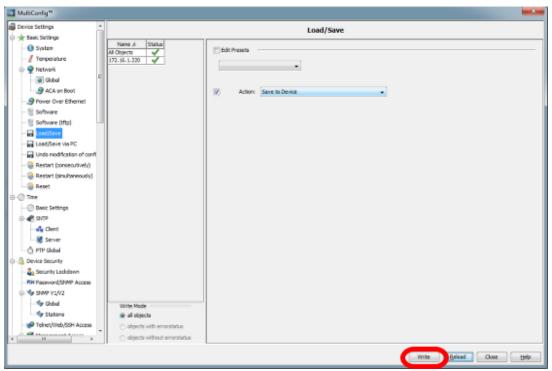

Save the configuration by pressing Write in the Load/Save dialog

#### **Configuration Signature - Status Impairment**

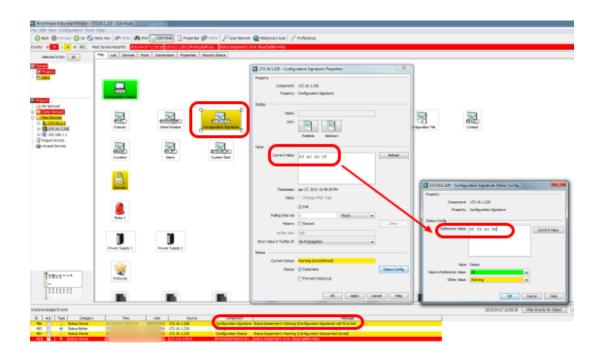